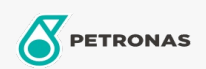

## Lubricante para motor

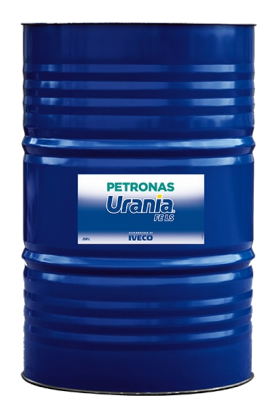

## **PETRONAS Urania FE LS 5W-30**

## Gama:

Descripción extensa: Lubricante sintético bajo en SAPS, para motores Diesel turboalimentados y aspirados. Desarrollado para proporcionar la máxima protección para los últimos motores de servicio pesado Euro V y Euro VI de bajas emisiones equipados con trampas de filtro de partículas diésel y otros dispositivos de postratamiento de gases de escape

A Hoja de datos del producto

Viscosidad: 5W-30

Especificaciones de la industria: ACEA E4, E6, E7

Aprobaciones de OEM: IVECO 18-1804 CLASSE TLS E6 MB-Approval 228.51 MTU OIL TYPE 3.1

Aplicación (s): para las páginas de los consumidores: Camiones y servicio pesado (HD)

Sector (s): Transporte de larga distancia